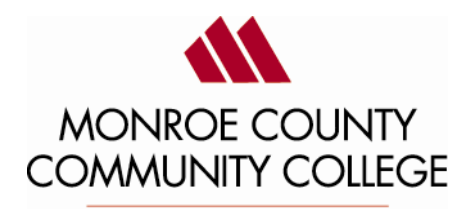

enriching lives

## MONROE COUNTY COMMUNITY COLEGE 1555 s. Raisinville Road Monroe, MI 48161 (734)242-7300, Ext 4311

## NOTICE OF CHANGE OF REULAR MEETING SCHEDULED OF MCCC BOARD OF TRUSTEES

TAKE NOTICE that on the 22<sup>nd</sup> day of March, the start time for regular meeting of the MCCC Board of Trustees has been changed from 6:00 p.m. to 5:00 p.m. The meeting will take place via Microsoft Teams, and in room Z-203 in the La-Z-Boy Center, 1555 S. Raisinville Road, Monroe, Michigan.

 $\_$  ,  $\_$  ,  $\_$  ,  $\_$  ,  $\_$  ,  $\_$  ,  $\_$  ,  $\_$  ,  $\_$  ,  $\_$  ,  $\_$  ,  $\_$  ,  $\_$  ,  $\_$  ,  $\_$  ,  $\_$  ,  $\_$  ,  $\_$  ,  $\_$  ,  $\_$  ,  $\_$  ,  $\_$  ,  $\_$  ,  $\_$  ,  $\_$  ,  $\_$  ,  $\_$  ,  $\_$  ,  $\_$  ,  $\_$  ,  $\_$  ,  $\_$  ,  $\_$  ,  $\_$  ,  $\_$  ,  $\_$  ,  $\_$  ,

**Microsoft Teams meeting Join on your computer or mobile app** Click here to join the [meeting](https://teams.microsoft.com/l/meetup-join/19%3ameeting_NWJjMzk2NzQtZjRkNC00MTg0LThmYmItMWY5MWRlOTMyZGQ4%40thread.v2/0?context=%7b%22Tid%22%3a%2276f58c37-4ccb-4953-8754-48d3ac2857e6%22%2c%22Oid%22%3a%22cfa62792-2f83-486c-8009-c76a92253031%22%7d) **Or call in (audio only)** +1 [347-618-6811,,807774260#](tel:+13476186811,,807774260%23) United States, New York City Phone Conference ID: 807 774 260# Find a local [number](https://dialin.teams.microsoft.com/0a5b3283-82d4-44a2-a3da-3e0ac96718dd?id=807774260) | [Reset](https://mysettings.lync.com/pstnconferencing) PIN [Learn](https://aka.ms/JoinTeamsMeeting) More | [Meeting](https://teams.microsoft.com/meetingOptions/?organizerId=cfa62792-2f83-486c-8009-c76a92253031&tenantId=76f58c37-4ccb-4953-8754-48d3ac2857e6&threadId=19_meeting_NWJjMzk2NzQtZjRkNC00MTg0LThmYmItMWY5MWRlOTMyZGQ4@thread.v2&messageId=0&language=en-US) options

The purpose of this meeting is to conduct the business of the regular meeting of the Monroe County Community College Board of Trustees.. The meeting agenda is attached.

 $\_$  ,  $\_$  ,  $\_$  ,  $\_$  ,  $\_$  ,  $\_$  ,  $\_$  ,  $\_$  ,  $\_$  ,  $\_$  ,  $\_$  ,  $\_$  ,  $\_$  ,  $\_$  ,  $\_$  ,  $\_$  ,  $\_$  ,  $\_$  ,  $\_$  ,  $\_$  ,  $\_$  ,  $\_$  ,  $\_$  ,  $\_$  ,  $\_$  ,  $\_$  ,  $\_$  ,  $\_$  ,  $\_$  ,  $\_$  ,  $\_$  ,  $\_$  ,  $\_$  ,  $\_$  ,  $\_$  ,  $\_$  ,  $\_$  ,

This notice is given in compliance with the Open Meetings Act and Article II of the MCCC Board of Trustees By-Laws.

 $X$  if  $X$  if  $X$  if  $X$  if  $X$  if  $X$  if  $X$  if  $X$  if  $X$  if  $X$  if  $X$  if  $X$  if  $X$  if  $X$  if  $X$  if  $X$  if  $X$  if  $X$  if  $X$  if  $X$  if  $X$  if  $X$  if  $X$  if  $X$  if  $X$  if  $X$  if  $X$  if  $X$  if  $X$  if  $X$  if  $X$  if  $X$ 

Kojo A. Quartey, President

## **CERTIFICATION** OF POSTING

The undersigned certifies that the above Notice of Meeting Schedule Change was posted on March 19, 2021, at 11:00 a.m. o'clock.

tenne t. Boicily

Penny R. Dorcey, Recording Secretary

Main Campus 1 1555 South Raisinville Road 1 Monroe, MI 48161-9746 1 1-734-242-7300 Whitman Center = 7777 Lewis Avenue = Temperance, MI 48182 = 1-734-847-0559